# Kindle DRM Removal Crack Free (Final 2022)

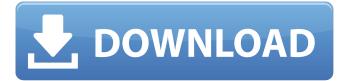

### Kindle DRM Removal Crack + Registration Code Download For PC [April-2022]

Kindle DRM Removal Crack Keygen is a portable application for your Kindle devices with WIFI. This way you can easily read your Kindle books anywhere you like, be it in your apartment, in the car or in the beach; you no longer have to be limited by living area or technology. And Kindle DRM Removal Torrent Download will allow you to convert books to ePub or Mobi for use on computers or Kindle devices. So what are you waiting for? Download Kindle DRM Removal Full Crack today! New Free Kindle books have been updated everyday, you can find new ebooks from the biggest publishers with Kindle Unlimited, we have all the news of the kindle book updates for you here, we provide all the news about the new kindle book updates, free books, trending books, best kindle books, deals of the day, or sell kindle books using the best online sites in the world. Ok.. I don't know what to make of this.. my Kindle automatically acquired it, I don't believe I selected it, but it did.. I had no options of stopping it because the various options are grayed out on my kindle. I went to the market, removed it, then went back and tried to add it again, but it was greyed out.. Was I doing something wrong? A device is kind of like an iPod or other MP3 player. It has a built-in song memory (known as a "playlist") that "plays" music from Amazon and other online music retailers, and the playback can be customized to your liking. Your Kindle will usually start playing from the last page you were on. The Kindle screen is one of three places you can adjust the quality of your audio: Speakerphone, 3/4" Headset, or Stereo Headset. i love my kindle, and i use it daily. but in my city i cannot buy books that i would like. i would love to know how to get rid of the encoder so i can get the books from amazon as well as the books that i have on my kindle. kindle is a great product, and i really like how easy it is to use. Help! When I load a book on my kindle, the first 10 or 15 pages are missing. I used a pc to read the book on my kindle device and it did not happen. I can read the rest of the pages fine. I have heard that the kindle replicator is a

## problem. I know a lot of

#### Kindle DRM Removal For Windows

Recently Viewed Items You have not viewed any product yet. Title: Quickly Remove Kindle DRM **Quickly Remove Kindle DRM Summary: Quickly** Remove Kindle DRM Quickly Remove Kindle DRM is one of the few solutions to remove Kindle DRM in a matter of minutes. We are talking about removing the DRM feature that has been added to Amazon Kindle eBooks. The method is easy to use and quite reliable. The only caveat is that you should perform the process one Kindle file at a time. Kindle AZW Cleaner Free - Remove Kindle DRM EPUB Ebook File Kindle AZW Cleaner Free - Remove Kindle DRM EPUB Ebook File is a powerful desktop utility that will help you remove DRM from AZW files. Not only that it will also remove bookmarks, subtitles and author information from the ebooks. It is a great tool to use if you prefer to read ebooks in ePub format or similar DRM-free formats. Moreover, this app is perfect for removing DRM from Kindle books that have been downloaded from Amazon. Kindle DRM Remover -Remove Kindle DRM from AZW Books If you have purchased ebooks from Amazon and then you have found that you are not able to read them on Kindle or any other ereader for that matter, this problem might be due to the fact that ebooks come with DRM (Digital Rights Management). The reason why ebooks are provided with this protection is to prevent copying and unauthorized use. Kindle DRM Remover - Remove Kindle DRM from AZW Books is a program which can help you remove DRM from any Kindle eBook format (AZW). This application will convert the ebooks to a different, more compatible format. It is perfect for Kindle users as well as others who use the Kindle in their ereaders. "Quickly Remove Kindle DRM" Quickly Remove Kindle DRM is a small application that is designed to help Kindle AZW owners to easily remove the DRM (Digital Rights Management) feature from their Kindle ebooks. This app will convert AZW files to other, more compatible formats, such as PDF, TXT, MOBI and EPUB. It is a simple application that you can start using without ever having to open another software. "Quickly

Remove Kindle DRM" Quickly Remove Kindle DRM is a small application that is designed to help Kindle AZW owners to easily remove the DRM (Digital Rights Management) feature 3a67dffeec

### Kindle DRM Removal Crack + Keygen

With the help of Kindle DRM Removal, you will be able to convert a Kindle book into a readable format. The process is very simple and straightforward, so you have to just follow the guidelines given here. If you want to remove DRM from Kindle books, Kindle DRM Removal helps you out. It can be easily installed and used right away. Whats New Added compatibility with Windows Vista v1.1.8: Compatibility with Windows 7BMKG 7 The BMKG 7 is an anti-aircraft artillery system developed for use by the Austrian Armed Forces. The system is designed to protect against incoming aircraft and other airborne threats. It is currently in development, and has been in use by the Austrian Armed Forces since the mid-2000s. Development The BMKG 7 is one of a number of large caliber lightweight anti-aircraft systems developed for the Austrian Armed Forces. This system is a 105 mm gun-howitzer developed by Oerlikon Contraves of Switzerland. The system is a development of the BMK 90. The BMKG 90 entered service with the Austrian Armed Forces in 1992. The BMKG 7 is designed to be similar to the BMKG 90, but is less expensive to produce and has greater range. The system is currently in development, and plans exist for a digital fire control system that would allow for greater mobility. This system is expected to enter service with the Austrian Armed Forces in the 2020s, with the first units expected to begin operating in the 2020s. Design The BMKG 7 has a 105mm (4.1 in) barrel. The system uses a dual feed system, which allows for each barrel to have a separate source of ammunition. One barrel is loaded with armor-piercing incendiary ammunition, while the other is loaded with standard ammunition. The loader is able to guickly swap from one round to the other as necessary. A fire control system is able to track and engage targets from a range of over. The system has a maximum range of and is able to engage targets from a range of while the gun is moving. Able to fire between, the system is designed for heavy use by a single crew. The system has a cyclic rate of fire of 5 Hz, with the rate of fire being

capable of being increased to 9 Hz. It has a rate of fire of 3 Hz while firing at a 6 degree elevation. The system has a rate of fire

## What's New In?

Kindle DRM Removal is a tool that allows its users to remove DRM from Kindle books. Without DRM books cannot be played on Kindle Fire tablets, Sony ereaders, Apple iBooks, or any other devices that are not owned by Amazon. DRM is digital rights management. It is a digital restriction that locks books and eBooks from other devices. Some of these restrictions are not very complicated, but still there are some that require a degree of technical knowledge to get rid of. In this case, Kindle DRM Removal is a very useful tool that makes the job of cracking DRM very easy. It does not require technical knowledge. Kindle DRM Removal is a simple program that is easy to use and use. If you do not have much knowledge of the Internet, you can probably just follow the instructions and enjoy your books. Kindle DRM Removal is a simple program that is easy to use and use. If you do not have much knowledge of the Internet, you can probably just follow the instructions and enjoy your books. The app's interface is very basic. In the main window, you can see that there are options for adding files to have processed. You can also remove DRM for all or for specific files. A log is also included in the app that will detail how the process went and what went wrong in case you have any issues. There are also options for opening the output folder, sorted files by the time they were added, or a log where you can write descriptions of what happened with the files. This is a powerful program and is very easy to use. Once you download the application, you can start to test it right away and remove the protection from a specific Amazon ebook. For a more complex approach, you can choose a different program that does offer better control over Kindle DRM. There are several programs that allow you to remove DRM and convert books to a more secure format. If you use Amazon Kindle, you can use this program and enjoy your Kindle books without DRM. This program is simple and easy to use. To remove the protections, all you have to do is

provide a.azw file to have been processed and choose what files you want. Depending on your settings, the app will open Amazon's tool for a manual check, or automatically open the default tool. You have to click the radio button associated with the platform you use and decide whether or not you want to go through the process manually. If you

## System Requirements:

Category Publisher: Sony Computer Entertainment, Inc. Developer: Sixwire Sixwire PC Format: Windows Install Disk (Windows 7, 8, 8.1), 7z, RAR System Requirements:OS: Windows 7, 8, 8.1 OS: Windows 10, 8.1, 8, 7, Vista OS: Windows 10, 8.1, 8, 7, Vista CPU: Pentium® IV or AMD Athlon® XP, 2GHz CPU: Pentium® IV or AMD Athlon® XP, 2GHz

## **Related links:**

http://www.vidriositalia.cl/?p=44666 http://www.ganfornina-batiment.com/2022/07/08/cellgps-crack-productkey-full-updated-2022/ https://www.aquatechindonesia.net/wpcontent/uploads/2022/07/PDF\_Splitter\_Product\_Key\_Latest.pdf http://saddlebrand.com/?p=48767 https://continentpost.com/wp-content/uploads/2022/07/ProofTools.pdf http://yogaapaia.it/archives/42154 http://domainedns.com/?p=4764 https://munchyn.com/wp-content/uploads/2022/07/Knowte.pdf https://delicatica.ru/wp-content/uploads/2022/07/gilbsad.pdf https://tuinfonavit.xyz/wpcontent/uploads/2022/07/9700 Moebius Strip.pdf https://davidocojewelers.com/wp-content/uploads/2022/07/penIdahl.pdf http://sinteg.cat/?p=6143 http://karnalketo.com/wp-content/uploads/2022/07/deajas.pdf http://pepsistars.com/gt4t-copipasta-0-99-18-crack-downloadx64-updated/ http://pixelemon.com/lan-chat-crack-latest/ https://jbmparish.com/post-format-link/live-wallpaper-creator-crackupdated-2022 http://nii-migs.ru/?p=6132 https://fokusparlemen.id/wp-content/uploads/2022/07/CasaTunes.pdf https://nutacademia.com/wp-content/uploads/2022/07/WebBtnCreator\_C rack\_\_Incl\_Product\_Key\_Download.pdf http://www.ecomsrl.it/alterego-crack-mac-win-final-2022/